# BSC

**Barcelona Supercomputing Center** Centro Nacional de Supercomputación

# **Tracing Heterogeneous Executions Through OMPT**

M. Wagner<sup>1</sup>, G. Llort<sup>1,2</sup>, A. Filgueras<sup>1,2</sup>, D. Jiménez-González<sup>1,2</sup>, H.Servat<sup>3</sup>, X.Teruel<sup>1,2</sup>, E. Mercadal<sup>1,2</sup>, C. Álvarez<sup>1,2</sup>, J.Giménez<sup>1,2</sup>, X.Martorell<sup>1,2</sup>, E. Ayguadé<sup>1,2</sup>, J. Labarta<sup>1,2</sup>

**michael.wagner@bsc.es**

1) Department of Computer Sciences, Barcelona Supercomputing Center 2) Department of Computer Architecture, Polytechnic University of Catalonia - BarcelonaTech 3) Intel Corporation

### **Outline**

### **II** Introduction

- § Tools, OmpSs, OMPT
- II How it all works together
- Examples

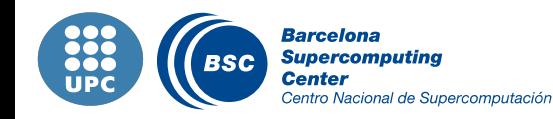

2

### BSC Tools

- Since 1991
- Based on traces
- **II** Open source
	- § http://www.bsc.es/paraver
- Core tools
	- Paraver  $\rightarrow$  Offline trace analysis
	- Dimemas  $\rightarrow$  Message-passing simulator
	- Extrae  $\rightarrow$  Instrumentation
- Focus
	- Detail, variability, flexibility
	- Behavioral structure vs. Syntactic structure
	- Intelligence: Performance Analytics

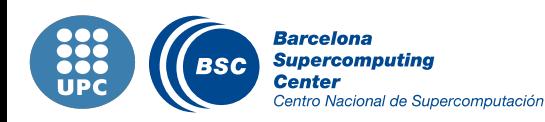

### Extrae – Trace Generation

#### Parallel programming models

§ MPI, OpenMP, pthreads, OmpSs, CUDA, OpenCL, Java, Python…

#### Performance Counters

- § CPU PAPI and PMAPI
- Network  $-$  Myrinet (GM and MX)
- OS Memory allocation, resource usage

#### Links to source

- Callstack at MPI calls
- OpenMP outlined routines
- Selected user functions

### Periodic sampling

### User events (Extrae API)

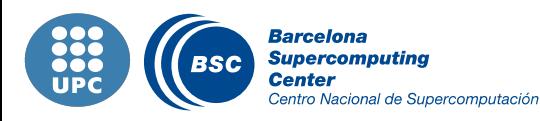

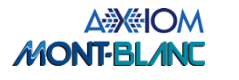

#### Paraver – Trace Analyzer

### Visual and statistical analysis

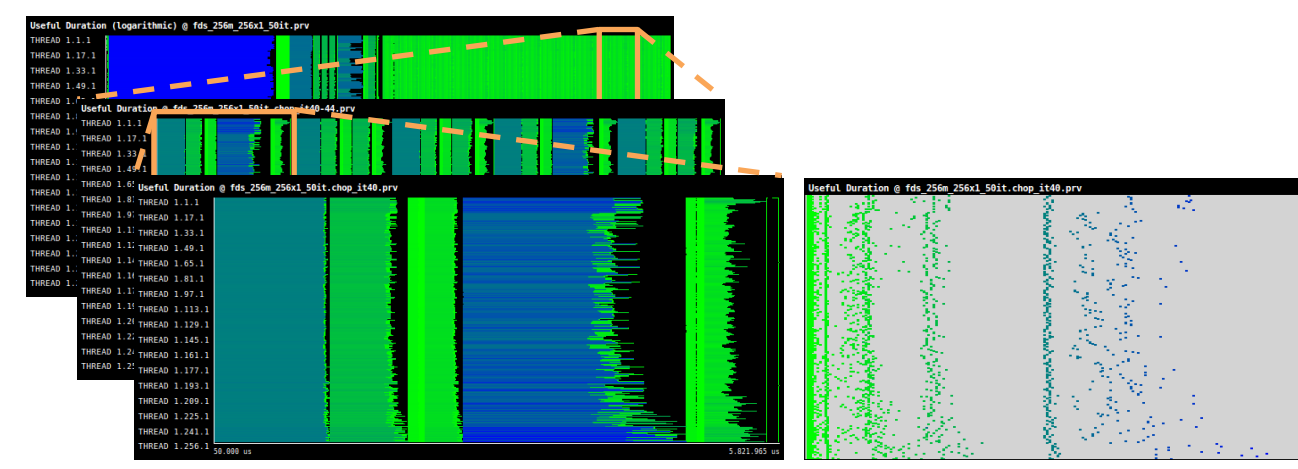

#### Clustering, Folding, Tracking

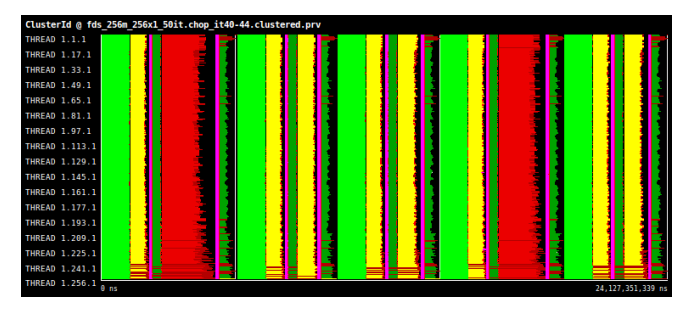

Cluster Analysis Results of trace 'fds\_256m\_256x1\_50it.chop\_it40-44.prv'<br>DBSCAN (Eps=0.05, MinPoints=100)

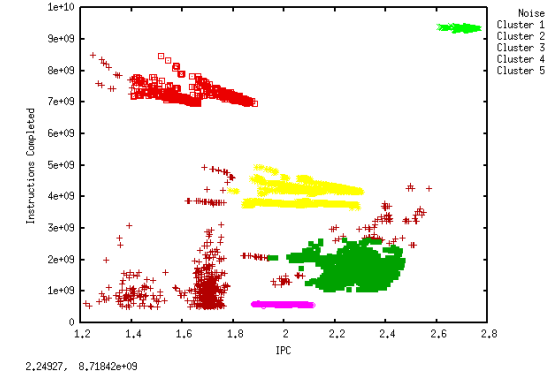

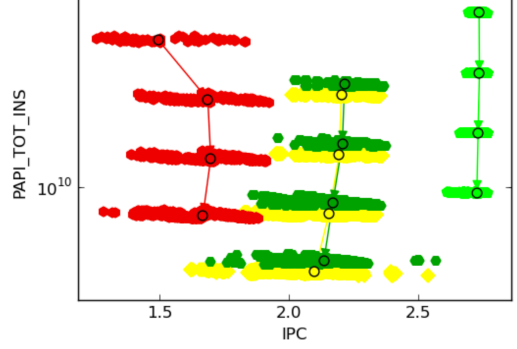

 $10^{11}$ 

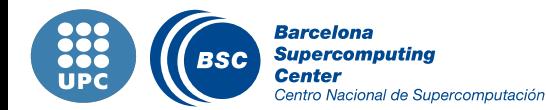

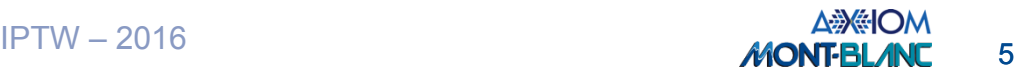

# OpenMP Instrumentation Challenges

#### Multiple implementations

- § GNU, IBM, Intel, Oracle Studio, LLVM…
- Proprietary runtimes with unknown API's
	- Non-disclosure agreements?
	- § Reverse engineering?

#### Changes in newer versions that break compatibility

- E.g. Changes in tasking routines in GNU libgomp v4.9
- Users find out these problems with sudden crashes

### **II** High development burden

### OMPT was proposed to improve this scenario

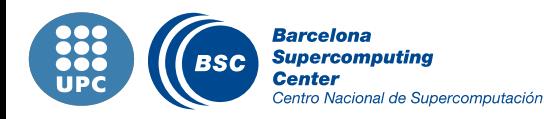

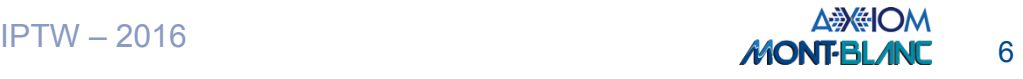

# OMPT: OpenMP Performance Tools API

#### Goal: a standardized tool interface for OpenMP

- § Prerequisite for portable tools for debugging and performance analysis
- Missing piece of the OpenMP language standard

#### Design objectives  $\overline{\mathbf{u}}$

- § Enable tools to measure and attribute costs to application source and runtime system
	- Support low-overhead tools based on asynchronous sampling
	- Attribute to user-level calling contexts
	- Associate a thread's activity at any point with a descriptive state
- § Minimize overhead if OMPT interface is not in use
	- Features that may increase overhead are optional
- Define interface for trace-based performance tools
- Don't impose an unreasonable development burden

#### Includes specification to collect performance data from target devices  $\mathbf C$

§ GPU's, DSP's, FPGA's, Xeon Phi…

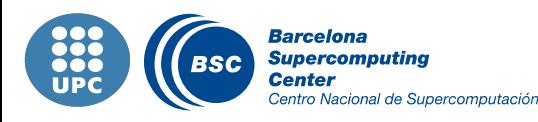

Source: OpenMP Tools API, John Mellor-Crummey, STW 2015

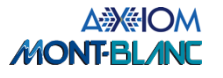

### OmpSs (Cholesky Example)

#### Forerunner of OpenMP that added task data dependencies

```
void Cholesky( float *A ) { 
  int NB, i, j, k;
   for (k=0; k<NB; k++) { 
#pragma omp task inout(A[k*NB+k] 
     ● dpotrf (A[k*NB+k]); 
    for (i=k+1; i<NB; i++)#pragma omp task input(A[k*NB+k) inout(A[k*NB+i]) 
       ● dtrsm (A[k*NB+k], A[k*NB+i]); 
    for (i=k+1; i < NB; i++) {
      for (i=k+1; j<i; j++)#pragma omp task input(A[k*NB+i], A[k*NB+j]) inout(A[j*NB+i]) 
         ● dgemm( A[k*NB+i], A[k*NB+j], A[j*NB+i]); 
#pragma omp task input (A[k*NB+i]) inout(A[i*NB+i]) 
       ● dsyrk (A[k*NB+i], A[i*NB+i]); 
 } 
 } 
}
```
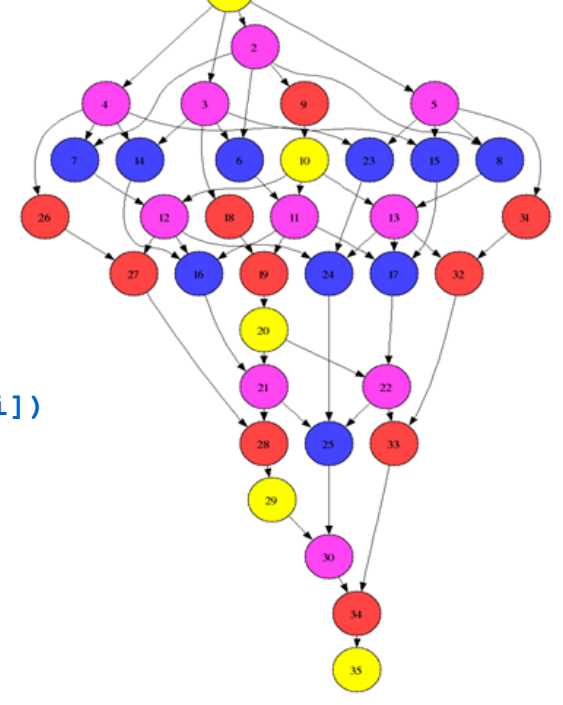

#### **II** Tasks can be submitted to accelerators

§ #pragma omp target device(fpga)

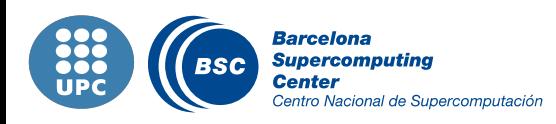

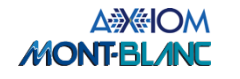

# **Synergy**

- OmpSs + Extrae + OMPT = Traces from FPGA devices  $\mathbf C$
- Why?  $\overline{\mathbf{C}}$ 
	- § Improve the analysis retrieving data only known by the parallel runtime
		- Activity of accelerator devices (FPGA)
- How?  $\overline{a}$ 
	- Implement the OMPT standard to connect runtime and performance tool

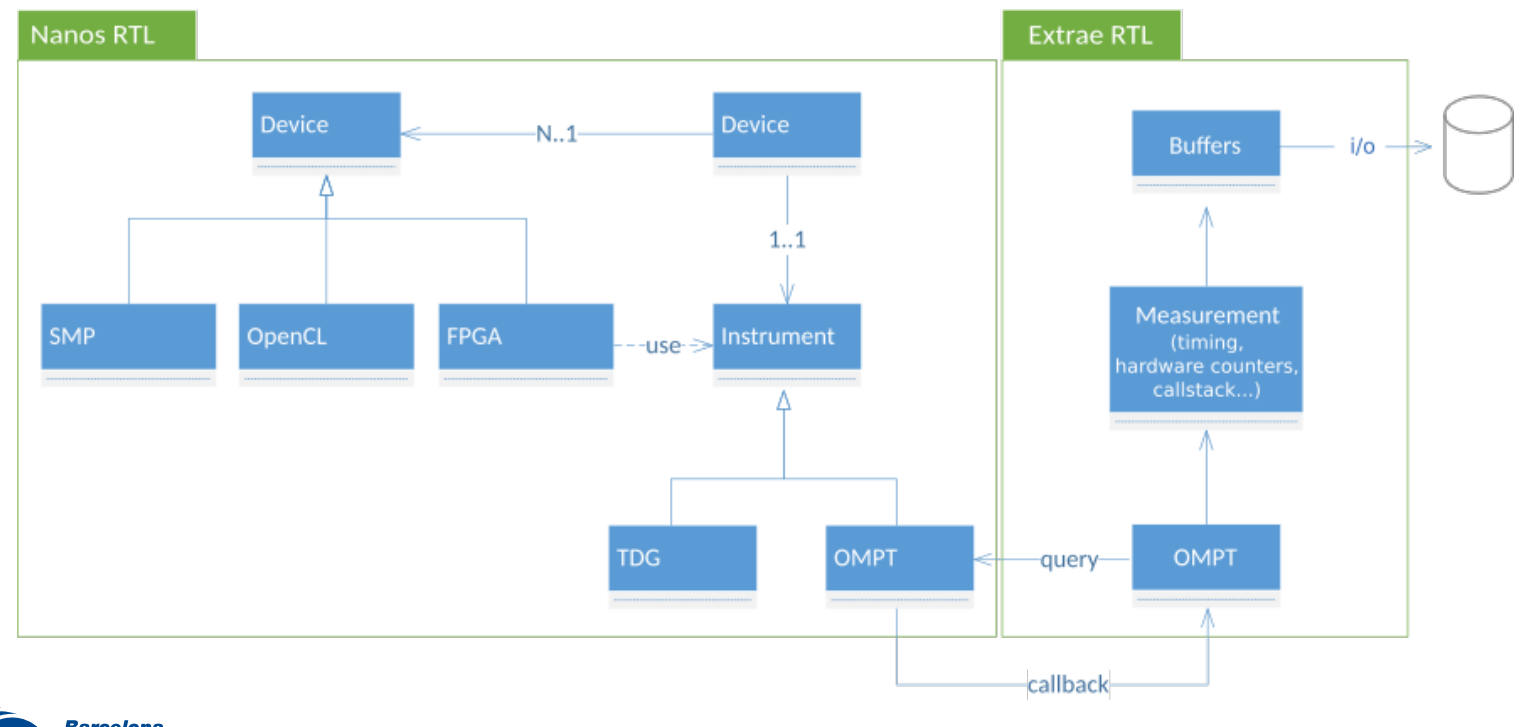

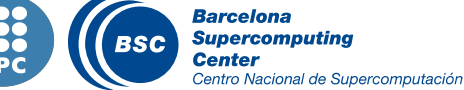

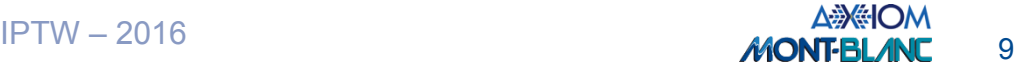

### FPGA Tracing: Initialization and Time Correction

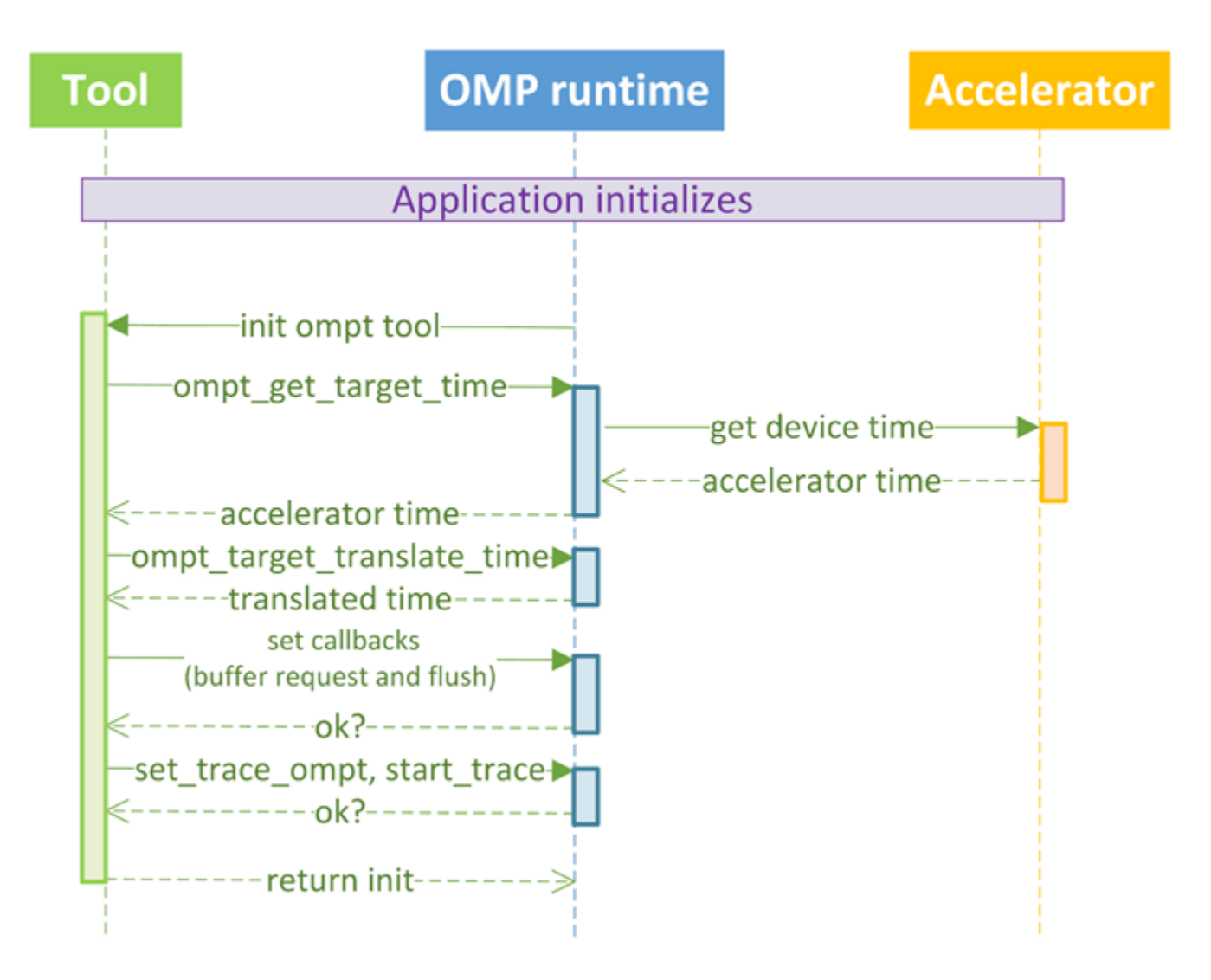

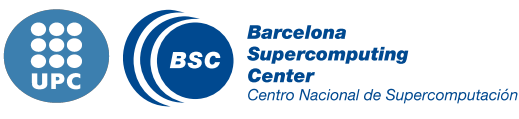

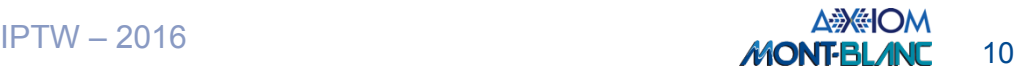

### FPGA Tracing: Cycles Counter

### **II** Hardware (access from PL and PS)

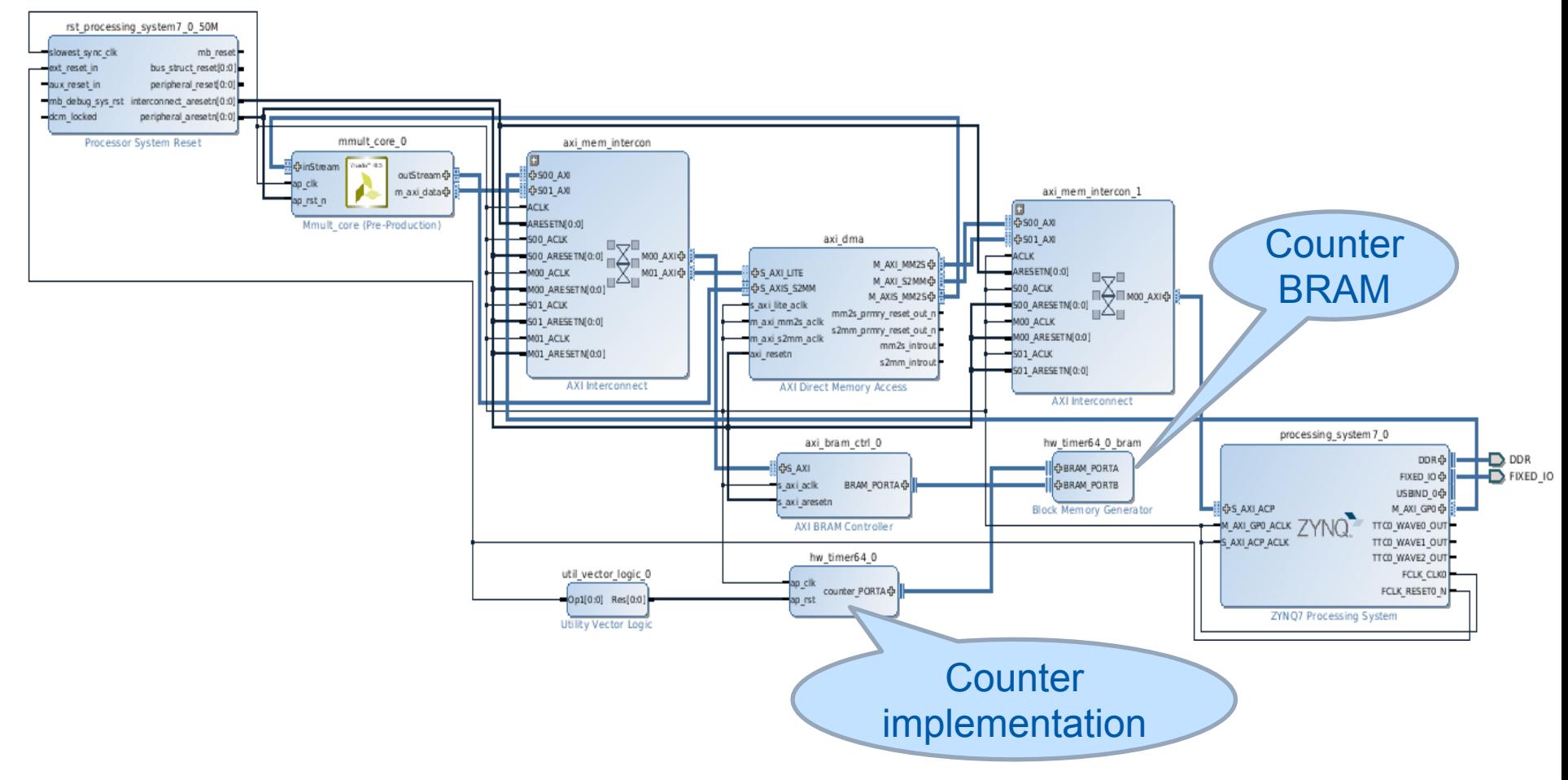

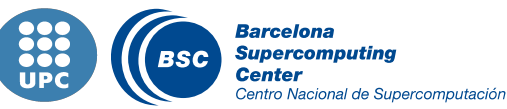

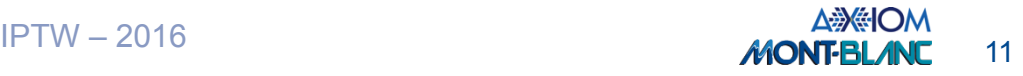

### FPGA Tracing: Execution and Event Recording

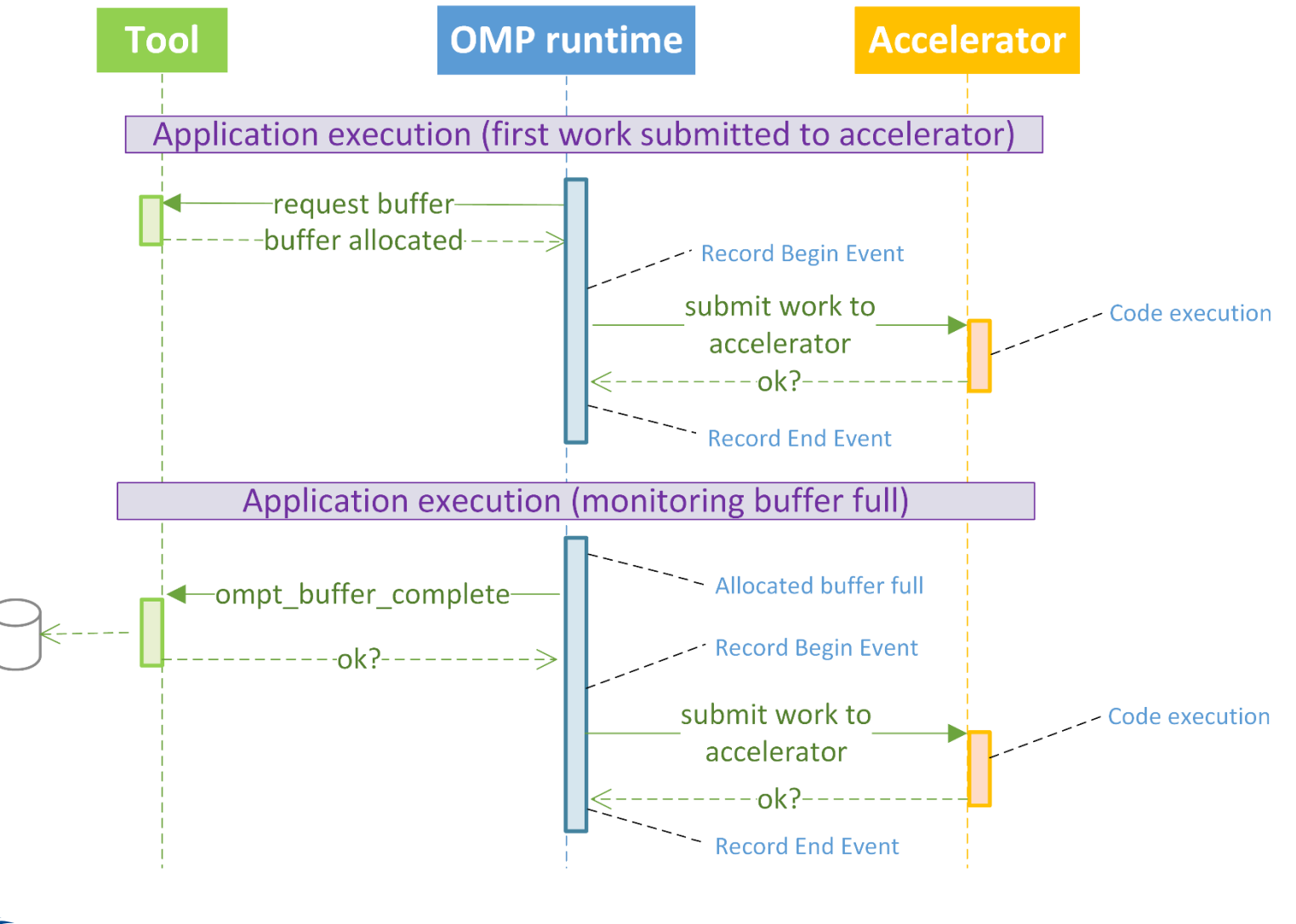

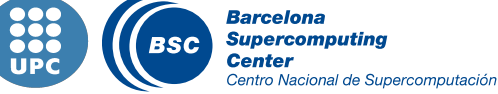

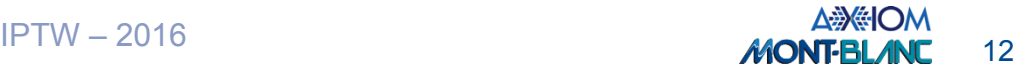

### Experimental Setup

#### II Zyng SoC 702 board

- § SMP dual core ARM Cortex A9 at 666 MHz + FPGA Xilinx Artix 7
- OmpSs ecosystem for FPGA/SMP heterogeneous execution
	- Mercurium compiler v1.99.9
	- § Nanos++ runtime 0.10a

#### **II** Instrumentation

■ Extrae tracing framework v3.3.0

#### Bitstream generation to implement FPGA logic

- Xilinx's Vivado and Vivado HLS v2015.4
	- For FP apps, HLS synthesizes code compliant with the IEEE-754 standard

#### All applications and libraries cross-compiled

§ arm-linux-gnueabihf-gcc 4.8.4 (Ubuntu/Linaro 4.8.4-2ubuntu1 14.04.1)

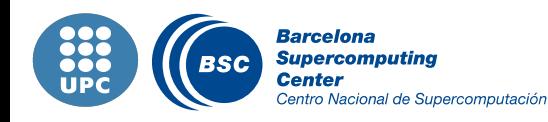

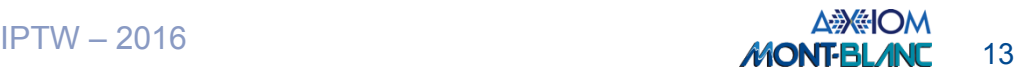

### Example: Matrix Multiply

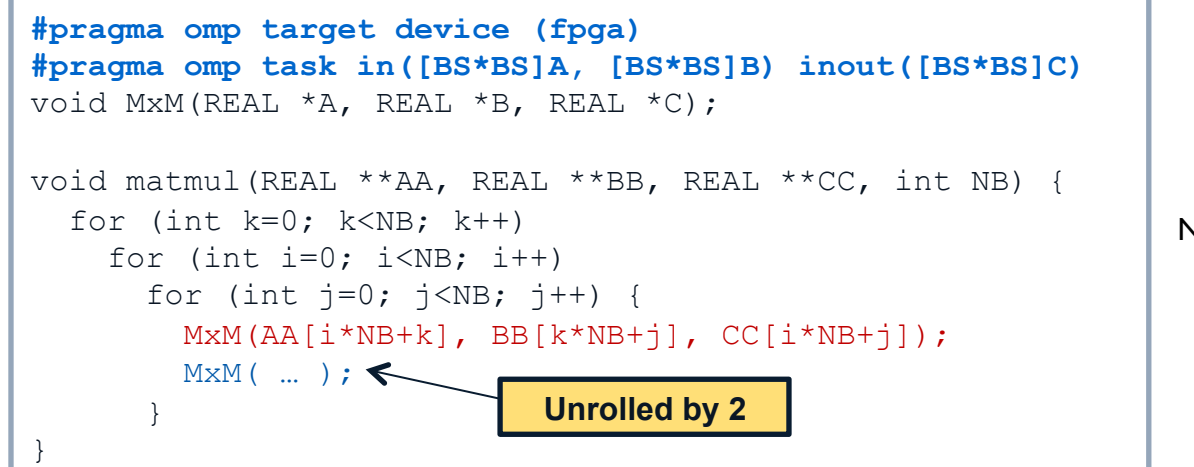

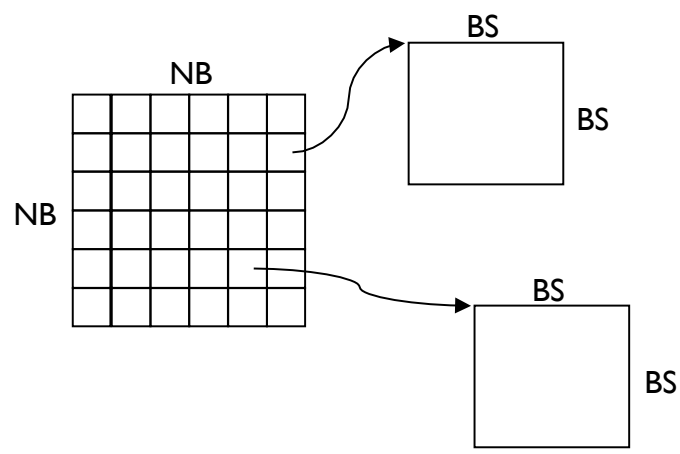

#### 2 MxM, 256 nblocks, 64 bsize, 1 FPGA accelerator

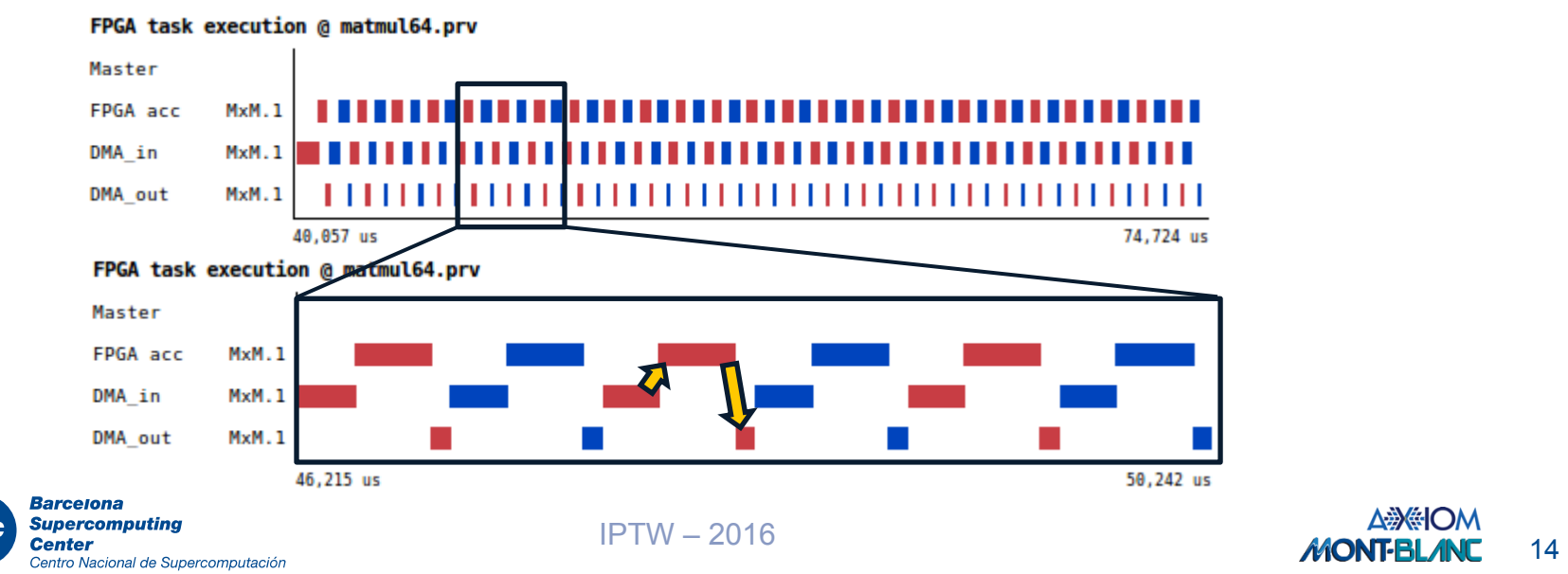

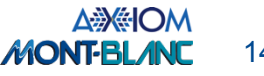

### Example: Matrix Multiply

#### Task avg. execution time per stage  $\overline{\mathbf{C}}$

Centro Nacional de Supercomputación

- Input/output DMA ratio close to 3x
- DMA transfer performance may vary
	- Different DMA input/output bandwidth
	- Different waiting time for the corresponding DMA submit

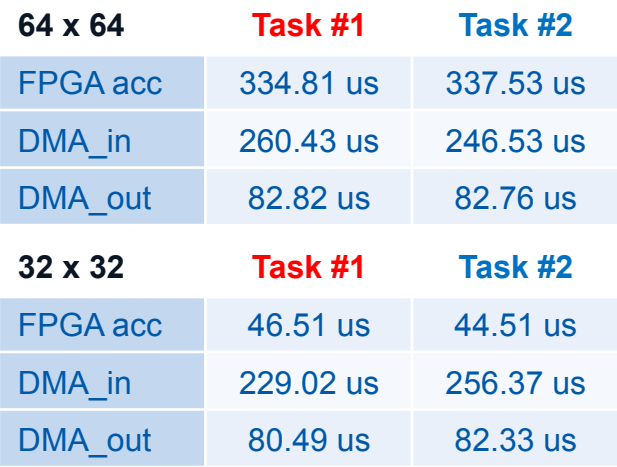

#### Task overlapping using 2 FPGA accelerators  $\overline{\mathbf{C}}$

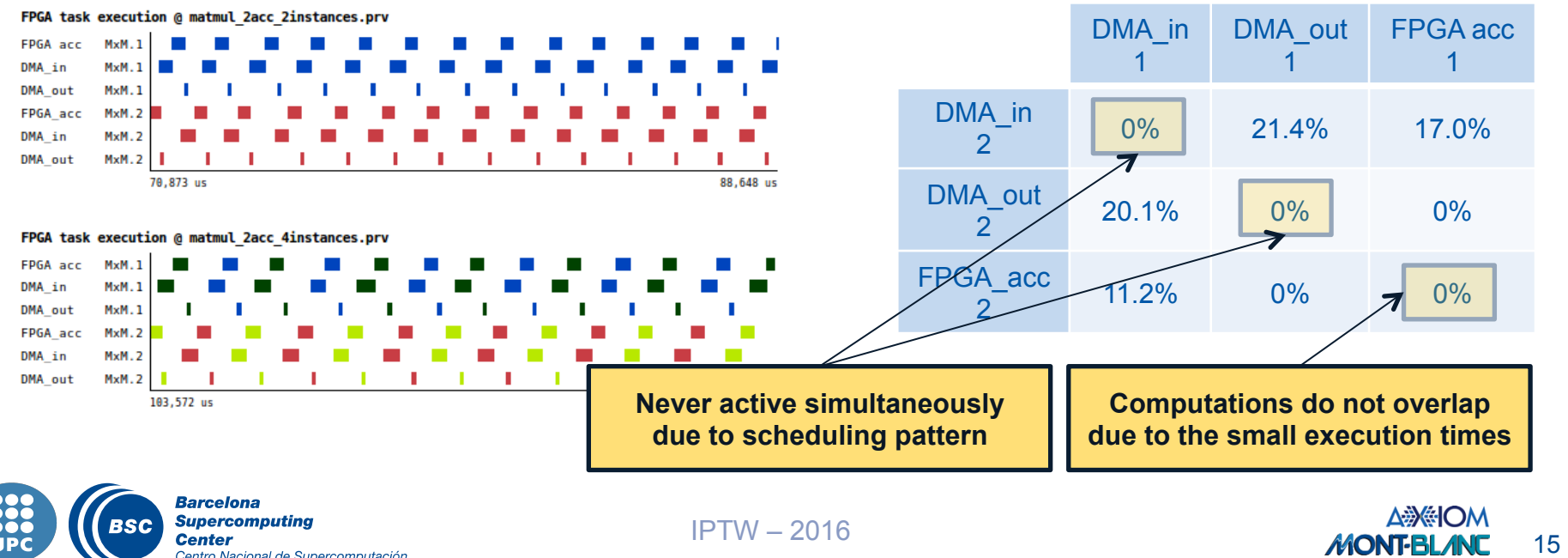

#### >90% computation overlap using a non-optimized accelerator

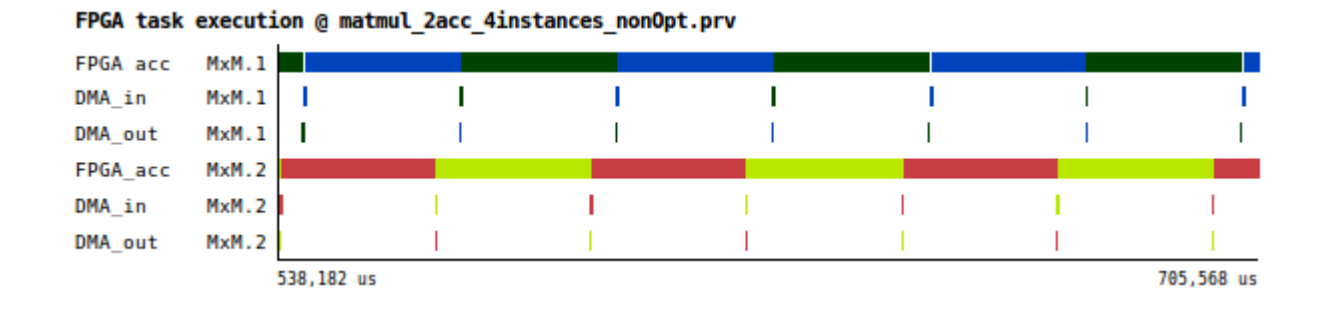

### We can gain insight about…

- DMA memory transfers and computation overlap
- **E** Latency information
- Runtime memory management
- Scheduling policy

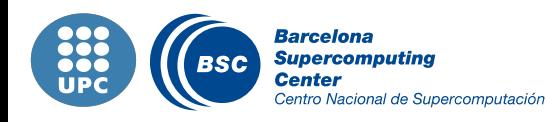

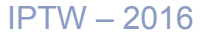

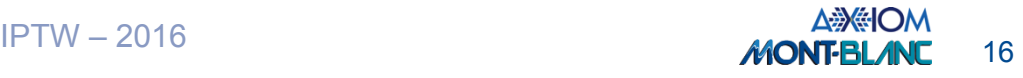

### Example: Cholesky Decomposition (SMP and FPGA Issues)

### Evaluated 1 possible target device partition

- **dgemm/dsyrk running in FPGA**; dpotrf/dtrsm running in SMP
- Possible improvements

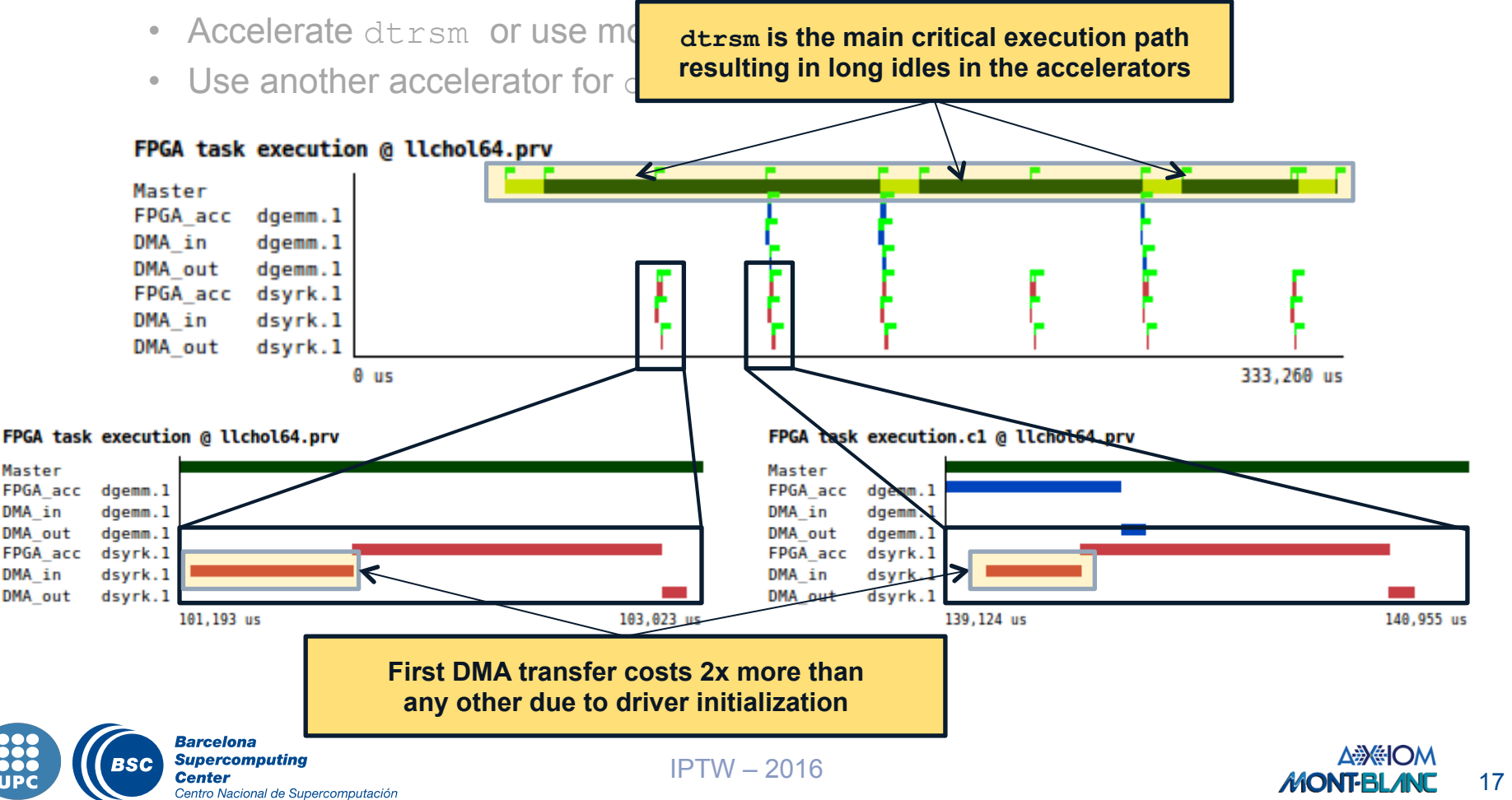

#### Example: Cholesky Decomposition (SMP and FPGA Issues)

### Evaluated 1 possible target device partition

- **dgemm/dsyrk running in FPGA**; dpotrf/dtrsm running in SMP
- Possible improvements
	- Accelerate dtrsm or use more SMP cores
	- Use another accelerator for dgemm tasks

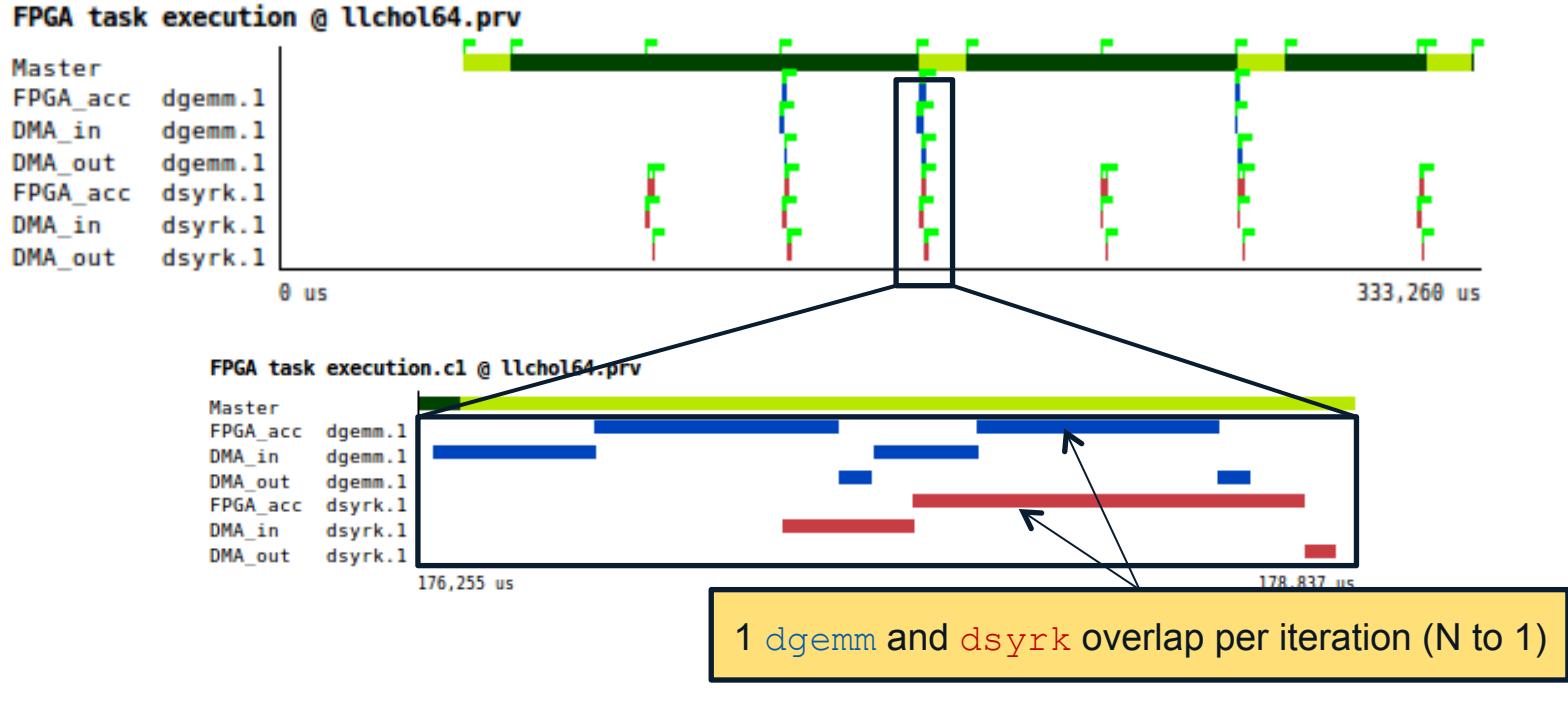

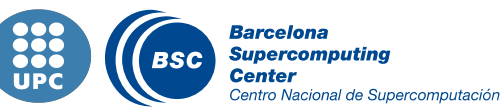

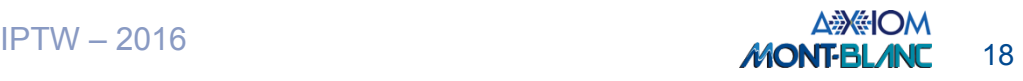

### Conclusions and Future Work

- OMPT enabled cooperation between OmpSs and Extrae
- Seamless software interoperability
- About 1 y.o. spec already supported different types of accelerators
- Current spec is practically in final version and under consideration to be  $\mathbf C$ integrated in OpenMP 5
- Analysis provided insight to make SW/HW improvements of 3x
- Extend runtime to support CUDA, OpenCL and Xeon Phi  $\overline{\mathbf{u}}$
- Extend instrumentation to include further information in the trace
	- § Algorithm phases, logical states, task dependences, runtime internals, power efficiency…

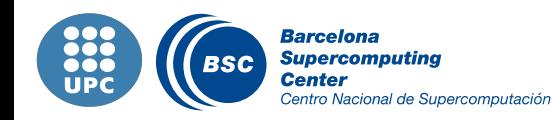